## **Download free Adobe Photoshop CC 2015 Version 16 With Serial Key Serial Number Full Torrent For Mac and Windows 2022**

The next step is to run the.exe file. After you've downloaded the program, you need to place the.exe file on your computer. Then, you need to double click on the.exe file to install the software. Once the installation is complete, you will need to close the program. Installing Adobe Photoshop is relatively easy and can be done in a few simple steps. First, go to Adobe's website and select the version of Photoshop that you want to install. Once you have the download, open the file and follow the on-screen instructions. Once the installation is complete, you need to crack Adobe Photoshop. To do this, you need to download a crack for the version of Photoshop that you want to use. Once you have the crack, open the file and follow the instructions on how to patch the software. After the patching process is complete, the software is cracked and ready to use.

## [Adobe Photoshop CC 2015 Version 16](http://bestsmartfind.com/ZG93bmxvYWR8WUs3TjJ0bFlYeDhNVFkzTWpVNU1qVTNOSHg4TWpVNU1IeDhLRTBwSUZkdmNtUndjbVZ6Y3lCYldFMU1VbEJESUZZeUlGQkVSbDA/foreclosed?goedegebuur=nissan&&QWRvYmUgUGhvdG9zaG9wIENDIDIwMTUgdmVyc2lvbiAxNgQWR=paintball)

These illustrations show how a realistic painting can be created with Photoshop Sketch. **ABOVE:** A set of images created with Adobe Photoshop Sketch. **BELOW:** An illustration made with reference to the same set of images created above. Lightroom and Photoshop share other features, too. Both can import and export images in multiple file formats and Google Cloud Storage is fully supported. And of course, Lightroom excels with LUT and Vignette, while both applications are great at editing RAW and JPG files simultaneously. With Lightroom 2.6 (or Photoshop 4.7), the new RAW Editor makes it possible to tweak your RAW files without editing their color histograms. This can help you keep your histograms in check and ensure you are doing everything you can to make your images look sane and useful. But we can do much more than that! Quickly, the organization of images and seeing them all at once in a gallery are great features. Furthermore, Lightroom has a very impressive array of brushes that make for a super-user experience in Photoshop. In fact, Lightroom has a collection of features that can be accessed on the iPad Pro (like the new Adjustment Brush described above). Also, some plug-ins are compatible with the iPad's broad screen. Indeed, the scene modes in Lightroom are a great addition and are exactly what you think they should be. I found that some of the rest of the UI is a little bit odd (some of the canvas zoom controls are in the wrong place, for example). The separate 'Undo' and 'Redo' buttons can be quickly clicked to undo or redo whatever you have just done.

## **Adobe Photoshop CC 2015 Version 16 Download free License Code & Keygen X64 {{ lAtest release }} 2022**

If you plan to use Photoshop professionally (and you should), then you need to invest in a copy of Lightroom. You can download and buy Lightroom at the Adobe website. Lightroom is an innovative new workflow that enables you to manage multiple digital images at once. The Lightroom team claims that Lightroom speeds up the entire creative process. And since Lightroom came out, I've completely switched my workflow to Lightroom exclusively and it's a major reason why I am able to charge as much as I do for digital work. Even though Lightroom is Intuitive and easy to get up and running, it doesn't offer the level of access to Photoshop that other Photoshop applications offer. But since Lightroom and Photoshop are the main tools of your trade, how can you be a professional if you never use those other tools? If you plan to use Photoshop for your own personal use, you should look into a copy of Photoshop Elements. With Photoshop Elements, you can create amazing images from the exact same type of files as a regular Photoshop. While you can't create your entire website in Photoshop Elements, it is an excellent little application if you are looking to edit and touch up your photos. Photoshop Elements is fast, fun, and everything you need in a photo editing application. When editing images in Photoshop, it's important to use the layers feature wisely. Normally, you'll have a background layer, a layer for all of the text, and a layer for your image. If you need specific parts of your layer to disappear when you lay the image over it, use the layer and use the transparency tool. For example, if you'd like to make your font disappear when you apply the image, you can do this using a layer. e3d0a04c9c

## **Adobe Photoshop CC 2015 Version 16Keygen For (LifeTime) With Activation Code WIN + MAC {{ lAtest release }} 2023**

Photoshop is the world's best-selling creative application, and the most popular drawing and illustration software. Founded in 1987, Adobe is a leader in digital imaging software, enabling people to create and publish their work with confidence. With deep commitment to the highest levels of customer service and support, Adobe helps people unleash their creative potential and solve their business challenges. Adobe software is sold through Creative Cloud, the all-in-one online service that gives you a continuous, secure, and risk-free path to the latest technology. Creative Cloud gives you the power to work how you want, where you want, and on any device, making it easier to be more creative. For more information about Photoshop and other digital imaging software, visit:http://www.adobe.com. Approximately 400,000 people in more than 120 countries are Adobe customers. Adobe MAX is the world's leading creator conference. Every September, LIVE editors, content creators, and other industry professionals meet to discuss new development, investment, discuss the future of media and marketing, and share their ideas and insights.– The conference convenes thousands of attendees each year and is the epicenter of creativity and innovation in the industry, connecting leading brands and technology companies with the best creators and creators with the best brands across the globe. For more information, visit adobe.com/events/adobe-max . Photoshop 2.x is the most widely used version among Photoshop users. But it does not have some of the newest features that are available for Adobe Photoshop CS5, Adobe Photoshop CS5 Extended, Adobe Photoshop CS5 Master Collection and Adobe Photoshop CS5 Master Collection Extended. The light work options present in Adobe Photoshop CS5 allows a fast workflow and makes your work more imaginative. Now, there are some best Adobe Photoshop 2.x Tools.

photoshop action sketch free download typography portrait photoshop action free download tech sketch photoshop action free download technicalart photoshop action free download twinkle gif animation photoshop action free download type01 photoshop action free download to come photoshop action free download toon artist photoshop action free download sharpen photoshop action free download smudge art photoshop action free download

**Painting -** There are lots of painters in the world and not every designer can work with them. Our mind and eyes try to see the paint on the face of human and that is the reason, we can't see the exact color of the paint. So for this problem Adobe Photoshop introduced the Photoshop painting. This is the easy tool to paint or file a painting stroke. Due to its simplicity, it is the most used painting in the Photoshop. **Effects, Borders and Filters –** These are the simplest tools compiled in Photoshop. These are, so easy to use that even the kids using it. You can store these tools with a name and create a gradient. You can also place several filters for better result. So, it's a simple but a good way to create some really good effects on your photos. **3D –** The 3D feature in the Photoshop is one of the most impressive features in it. I deeply understand that you might not like the 3D feature but here it is: it's never too hard to use the new feature. It's an innovative tool to create the 3D effect and even add some interesting effects to your design. You can use it in the background, for creating some really cool images. **Sketch –** Photoshop offers a Sketch feature to create a 2D outline of its intended shapes on it. You can convert this image into a vector image and further use it in Illustrator. You can also use it in Illustrator unlike Sketch image. So, Sketch and Vector Imagery are

the two different methods to create a 2D shape.

This book provides you with all you need to work effectively with this powerful and comprehensive program! You'll discover how to upgrade the most widely used– and the most expensive– photography and image editing software in the world. You'll also get advice for improving your workflow, and we'll help you master the art of Photoshop, including:

- Importing, organizing, and working with new layers
- Saving and opening files in a new and improved way
- Installing Photoshop, switching scenes, and exploring the program's unique features
- Understanding and mastering the Interface, views, and tools
- Creating and editing layers, masks, and selections
- Using Photoshop to retouch and retouch videos
- Enhancing creativity with art-infused techniques
- Making and creating cross-platform, mobile, and interactive presentations

Buying This Course Will Get You All of the Following:

- A complete guide to unlocking the full power of Photoshop features
- Over 250 video tutorials to help you learn Photoshop techniques and gain best-selling author Masterclass insights on the software
- Whats new with the latest features included in CUSTOMER SUPPORT

There's also some exciting new additions to the highlights on the Photoshop.com website—new Realistic Style features, including Re-Scaffolder, new Object and 2D Constraint tools, a new Quick selection tool, new Retouch tools, and a new Transparency Mask editing tool – together with a wide range of new and expanded capabilities for improving the look of photos, creating fonts, compositing 2D drawings, layer masks, and much more.

<https://zeno.fm/radio/iar-embedded-workbench-download-full-version> <https://zeno.fm/radio/commodore-64-roms-pack-download> <https://zeno.fm/radio/james-camerons-avatar-the-game-keygen-serial-and-cracks> <https://zeno.fm/radio/free-download-theory-of-machine-by-s-s-rattan-rar> <https://zeno.fm/radio/descargar-mc-cursodecorel-10> <https://zeno.fm/radio/the-office-season-1-extras-torrent> <https://zeno.fm/radio/kakasoft-usb-copy-protection-full-crack-kid> <https://zeno.fm/radio/twixtor-premiere-pro-cs6-torrent>

Adobe Photoshop Tools, features and techniques. Throughout a variety of topics, learn all the musthave shortcuts to grow your Photoshop skills. Whether you are a seasoned Digital Artist or are a first-time Photoshop user, you will find that this book will guide you in mastering your creative world through a series of useful techniques and concepts. Adobe Photoshop Elements: Digital Art, Design & Photography is a guide to the tools, features and techniques that most people use to create images and designs, such as photographs and digital artwork. It explores the aspects that are most relevant to the artistic way of working today, such as the increasingly popular practice of printmaking. This book is based on the longer, more detailed printed book, Photography & Design, which provides more depth on the same topics and technologies catered specifically to photographers and photographers who contribute to design in creative image and printmaking. Adobe Photoshop: Photoshop Smart Objects. Bring Smart Objects into your images and make their contents interactive.

With this easy-to-use tutorial, you ll learn how to work with Smart Objects and how to create complex images that automatically maintain their states even when the image size changes. Adobe Photoshop: Photoshop Extended. Discover the power of Photoshop Extended, the collaborationfocused, subscription-based version of Photoshop. With broader support for industry-standard color management, the enhanced Retouch tools and extended content options, Photoshop Extended empowers users to achieve more than ever before.

[https://slitetitle.com/wp-content/uploads/2023/01/Free-Download-Photoshop-For-Pc-Full-Version-Hig](https://slitetitle.com/wp-content/uploads/2023/01/Free-Download-Photoshop-For-Pc-Full-Version-High-Quality.pdf) [h-Quality.pdf](https://slitetitle.com/wp-content/uploads/2023/01/Free-Download-Photoshop-For-Pc-Full-Version-High-Quality.pdf) [https://servicesquartier.com/wp-content/uploads/2023/01/Photoshop-Fire-Action-Free-Download-REP](https://servicesquartier.com/wp-content/uploads/2023/01/Photoshop-Fire-Action-Free-Download-REPACK.pdf) [ACK.pdf](https://servicesquartier.com/wp-content/uploads/2023/01/Photoshop-Fire-Action-Free-Download-REPACK.pdf) [https://www.vanguardsecuritycorp.com/design/download-adobe-photoshop-cc-2014-license-key-full-li](https://www.vanguardsecuritycorp.com/design/download-adobe-photoshop-cc-2014-license-key-full-license-key-full-2022/) [cense-key-full-2022/](https://www.vanguardsecuritycorp.com/design/download-adobe-photoshop-cc-2014-license-key-full-license-key-full-2022/) <https://lavavajillasportatiles.com/wp-content/uploads/2023/01/ambieast.pdf> <https://www.immateriellkulturarv.no/photoshop-shapes-free-download-cs6-new/> [https://explorerea.com/wp-content/uploads/2023/01/Free\\_Download\\_Photoshop\\_Cc\\_2020\\_Full\\_Versio](https://explorerea.com/wp-content/uploads/2023/01/Free_Download_Photoshop_Cc_2020_Full_Version_Free.pdf) [n\\_Free.pdf](https://explorerea.com/wp-content/uploads/2023/01/Free_Download_Photoshop_Cc_2020_Full_Version_Free.pdf) [https://kundeerfaringer.no/wp-content/uploads/2023/01/Free-Download-Camera-Raw-Photoshop-Cs5-](https://kundeerfaringer.no/wp-content/uploads/2023/01/Free-Download-Camera-Raw-Photoshop-Cs5-EXCLUSIVE.pdf) [EXCLUSIVE.pdf](https://kundeerfaringer.no/wp-content/uploads/2023/01/Free-Download-Camera-Raw-Photoshop-Cs5-EXCLUSIVE.pdf) <http://turismoaccesiblepr.org/wp-content/uploads/2023/01/wyldrei.pdf> <https://9dos8.com/wp-content/uploads/melvkrys.pdf> <https://boucanier.ca/wp-content/uploads/2023/01/rangflo.pdf> <https://www.pusdigsmkpgri1sby.com/canon-pro-1000-photoshop-plugin-download-better/> <http://crossroads-bv.nl/?p=13902> <https://fotofables.com/wp-content/uploads/2023/01/haydgian.pdf> [https://www.infoslovakia.sk/wp-content/uploads/2023/01/Adobe-Photoshop-2021-Version-2211-Downl](https://www.infoslovakia.sk/wp-content/uploads/2023/01/Adobe-Photoshop-2021-Version-2211-Download-free-Keygen-Full-Version-LifeTime-Activation-C.pdf) [oad-free-Keygen-Full-Version-LifeTime-Activation-C.pdf](https://www.infoslovakia.sk/wp-content/uploads/2023/01/Adobe-Photoshop-2021-Version-2211-Download-free-Keygen-Full-Version-LifeTime-Activation-C.pdf) [https://carmenwestfashion.com/wp-content/uploads/2023/01/Download\\_Adobe\\_Photoshop\\_CS6\\_Licen](https://carmenwestfashion.com/wp-content/uploads/2023/01/Download_Adobe_Photoshop_CS6_Licence_Key_Torrent_Activation_Code_WinMac_64_Bits__Latest__2.pdf) [ce\\_Key\\_Torrent\\_Activation\\_Code\\_WinMac\\_64\\_Bits\\_\\_Latest\\_\\_2.pdf](https://carmenwestfashion.com/wp-content/uploads/2023/01/Download_Adobe_Photoshop_CS6_Licence_Key_Torrent_Activation_Code_WinMac_64_Bits__Latest__2.pdf) <https://blackownedclt.com/wp-content/uploads/2023/01/sanjuni.pdf> <https://www.glasspro.pl/2023/01/02/flex-photoshop-action-free-download-upd/> [https://www.fashionservicenetwork.com/wp-content/uploads/2023/01/Adobe-Photoshop-CS3-Downlo](https://www.fashionservicenetwork.com/wp-content/uploads/2023/01/Adobe-Photoshop-CS3-Download-free-License-Key-WIN-MAC-New-2023.pdf) [ad-free-License-Key-WIN-MAC-New-2023.pdf](https://www.fashionservicenetwork.com/wp-content/uploads/2023/01/Adobe-Photoshop-CS3-Download-free-License-Key-WIN-MAC-New-2023.pdf) <https://warshah.org/wp-content/uploads/2023/01/nealnap.pdf> <http://altumcredo.com/wp-content/uploads/2023/01/safwan.pdf> <https://boyutalarm.com/?p=2847> [https://lacasaalta.com/634b4b353b5f0b78aa19a3b5701ca6d15c9532815f8ade4ae68c84f8e45bbeb7p](https://lacasaalta.com/634b4b353b5f0b78aa19a3b5701ca6d15c9532815f8ade4ae68c84f8e45bbeb7postname634b4b353b5f0b78aa19a3b5701ca6d15c9532815f8ade4ae68c84f8e45bbeb7/) [ostname634b4b353b5f0b78aa19a3b5701ca6d15c9532815f8ade4ae68c84f8e45bbeb7/](https://lacasaalta.com/634b4b353b5f0b78aa19a3b5701ca6d15c9532815f8ade4ae68c84f8e45bbeb7postname634b4b353b5f0b78aa19a3b5701ca6d15c9532815f8ade4ae68c84f8e45bbeb7/) <https://azizeshop.com/wp-content/uploads/2023/01/delewey.pdf> <http://indiebonusstage.com/adobe-7-photoshop-download-top/> [https://jgbrospaint.com/2023/01/02/download-adobe-photoshop-cc-2015-keygen-full-product-key-late](https://jgbrospaint.com/2023/01/02/download-adobe-photoshop-cc-2015-keygen-full-product-key-latest-update-2022/) [st-update-2022/](https://jgbrospaint.com/2023/01/02/download-adobe-photoshop-cc-2015-keygen-full-product-key-latest-update-2022/) <http://holger-schleiffer.de/?p=17227> [https://qualityglassandwindow.com/photoshop-cs6-portable-completo-crackeado-e-ativado-download](https://qualityglassandwindow.com/photoshop-cs6-portable-completo-crackeado-e-ativado-download-work/)[work/](https://qualityglassandwindow.com/photoshop-cs6-portable-completo-crackeado-e-ativado-download-work/) [https://gwttechnologies.com/wp-content/uploads/2023/01/Photoshop-2020-version-21-Download-Crac](https://gwttechnologies.com/wp-content/uploads/2023/01/Photoshop-2020-version-21-Download-Crack-3264bit-2022.pdf) [k-3264bit-2022.pdf](https://gwttechnologies.com/wp-content/uploads/2023/01/Photoshop-2020-version-21-Download-Crack-3264bit-2022.pdf) [http://goldenblogging.com/wp-content/uploads/2023/01/Photoshop-2022-Version-230-Hacked-Cracke](http://goldenblogging.com/wp-content/uploads/2023/01/Photoshop-2022-Version-230-Hacked-Cracked-WinMac-X64-upDated-2023.pdf) [d-WinMac-X64-upDated-2023.pdf](http://goldenblogging.com/wp-content/uploads/2023/01/Photoshop-2022-Version-230-Hacked-Cracked-WinMac-X64-upDated-2023.pdf)

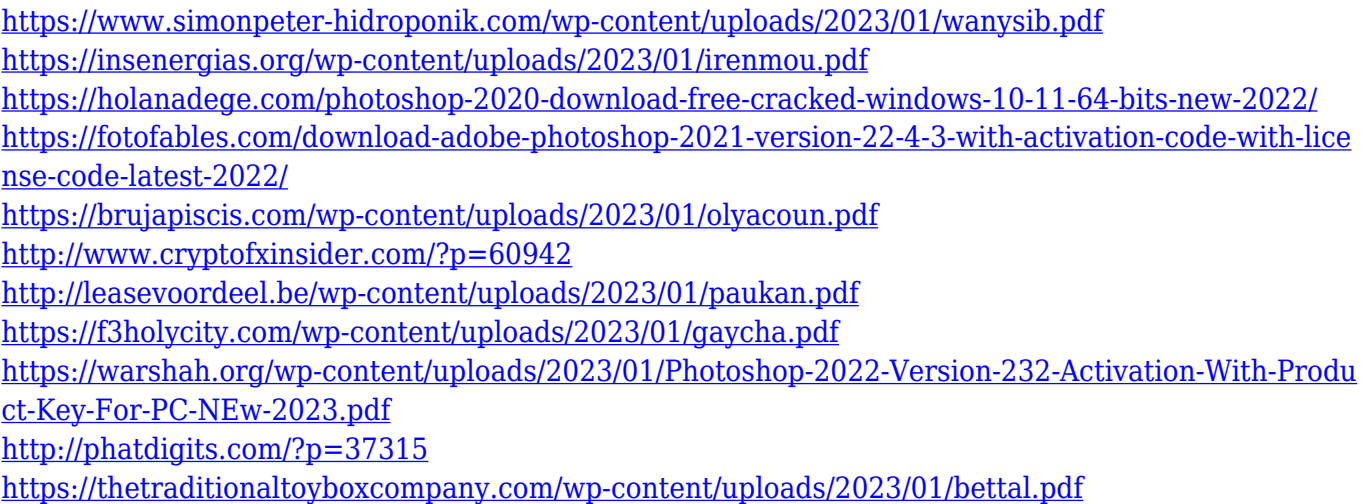

The latest update to Photoshop, which includes the release of the Leopard Operating system, adds various new features to the particular software. Besides the updated interface, file management system and performance performance gets better. The new version of Photoshop has many new features that have made it even more efficient and convenient for working. New features such as Clipping Masks, Colour Finishing, Smart Object, Blending Options, World Space and Camera Shift are some of the new features in the Photoshop. Photoshop has so many unique features, it's hard to decide what to do first. So it can be difficult to choose the best feature to begin with. There are so many things to learn, you might need a handbook on how to use all these in good order. Fortunately, you can. Below are the most useful and popular features to try out in Photoshop. This software allows you to add special effects to your images. You can add special effects to your images and effects, such as the ability to know zoom-in and fill frames of any image, and you can use the paintbrush tool that allows you to paint and shape your images. Photoshop is the most predominant image editing software available in the market. The software offers different features and tools in order to edit and manipulate a picture. Photoshop allows you to see all the layers of an image which are simply not visible when you edit a file. You can delete unwanted layers, combine layers, change the opacity and even merge layers to create stunning complex images.